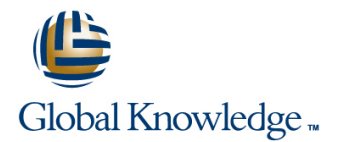

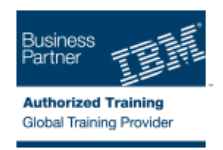

# **Essentials of IBM Rational ClearCase UCM for Windows V7.1**

### **Längd: 1 Days Kurskod: RS524G**

#### Sammanfattning:

This course introduces the concepts of Rational ClearCase Unified Change Management (UCM), the software development best practice that integrates artifact and activity management. It teaches you to use Rational ClearCase UCM and Rational ClearQuest to perform common, day-to-day software development tasks such as joining a project, checking out files from source control and checking in files to source control, merging your work with the work of others, updating your workspace, and working offline.

## Målgrupp:

This basic instructor-led, classroom course is intended for the following audience:Software developers

### Målsättning:

- Demonstrate knowledge of ClearCase and UCM concepts **Deliver and merger your work**
- Ē.
- **Join a ClearCase UCM project and set up a developer The Update your workspace** workspace
- $\overline{\phantom{a}}$
- Find, set, and work on development activities
- 
- Ē.
- 
- T.
- **Work offline with ClearCase UCM**

### Förkunskaper:

×

To benefit from this course, you should have the following skills or experience:

**One year experience working with Microsoft Windows** 

## Innehåll:

- 
- Module 2 Getting Started Module 2 Getting Started Module 2 Getting Started Module 2 Getting Started
- 
- 
- 
- 
- Module 7 Working with Snapshot Views Module 7 Working with Snapshot Views Module 7 Working with Snapshot Views
- 
- **Module 1 UCM Concepts** and Module 1 UCM Concepts and Module 1 UCM Concepts and Module 1 UCM Concepts and Module 1 UCM Concepts and Module 1 UCM Concepts and Module 1 UCM Concepts and Module 1 UCM Concepts and Module 1 UCM
- Module 2 Getting Started Module 1 UCM Concepts Module 2 Getting Started Module 2 Getting Started
- Module 3 Working with Activities **Module 2 Getting Started** Module 2 Getting Started Module 3 Working with Activities
- 
- 
- Module 6 Advanced Deliver Scenarios Module 5 Rebasing Module 6 Advanced Deliver Scenarios
- 
- 
- Module 1 UCM Concepts
- Module 2 Getting Started
- Module 3 Working with Activities Module 1 UCM Concepts
- Module 4 Delivering Activities Module 2 Getting Started
- 
- Module 6 Advanced Deliver Scenarios **Module 4 Delivering Activities**
- Module 7 Working with Snapshot Views Module 5 Rebasing
- Appendix A Managing Builds in ClearCase Module 6 Advanced Deliver Scenarios
- 
- 
- 
- Module 4 Delivering Activities Module 4 Delivering Activities Module 4 Delivering Activities
- Module 5 Rebasing Module 5 Rebasing Module 5 Rebasing Module 5 Rebasing Module 5 Rebasing

line line line

line line

- Module 6 Advanced Deliver Scenarios Module 6 Advanced Deliver Scenarios Module 6 Advanced Deliver Scenarios
	-
	- ClearCase
	-
	-
- Module 4 Delivering Activities **Module 3 Working with Activities** Module 4 Delivering Activities
- Module 5 Rebasing **Module 4 Delivering Activities** Module 5 Rebasing Module 1 Rebasing
	-
	-
	-
	- Appendix A Managing Builds in **ClearCase**
	-
	-
- Module 5 Rebasing Module 3 Working with Activities
	-
	-
	-
	- Module 7 Working with Snapshot Views
	- **Appendix A Managing Builds in** ClearCase
- Module 1 UCM Concepts Module 1 UCM Concepts Module 1 UCM Concepts Module 1 UCM Concepts
	-
- $\blacksquare$  Module 3 Working with Activities  $\blacksquare$  Module 3 Working with Activities  $\blacksquare$  Module 3 Working with Activities
	-
	-
	-
	-
- Appendix A Managing Builds in ClearCase Appendix A Managing Builds in Appendix A Managing Builds in ClearCase
	-
	-
	-
	-
	-
	-
- Module 7 Working with Snapshot Views Module 6 Advanced Deliver Scenarios Module 7 Working with Snapshot Views
- Appendix A Managing Builds in ClearCase  $\blacksquare$  Module 7 Working with Snapshot Views  $\blacksquare$  Appendix A Managing Builds in ClearCase

# Övrig information:

För mer information eller kursbokning, vänligen kontakta oss på telefon. 020-73 73 73

info@globalknowledge.se

#### [www.globalknowledge.se](http://www.globalknowledge.se)

Vretenvägen 13, plan 3, 171 54 Solna